「自宅で受けられる1対1の個別指導」の詳細は以下をクリック! http://www.hmg-gen.com/tuusin.html

# 2次関数No8

## 「場合分けの必要な最大値、最小値(グラフが動く)」

こんにちは、河見賢司です。前回は「場合分けの必要な最大値、最小値 (定義域が変数)」 を解説しました。今回は、前回の続きとして、定義域が定数でグラフに変数が含まれて いる問題を解説したいと思います。

今回解説する内容は、前回と前々回のプリントさえ理解できていたらごくごく簡単なも のです。まだ、見ていない人は、ぜひとも目を通しておいてください。

2次関数 No.6「関数の最大値、最小値の考え方」http://www.hmg-gen.com/2jino6.pdf 2次関数 No.7「場合分けの必要な最大値、最小値問題(定義域が変数)」http://www.hmggen.com/2jino7.pdf

それでは、以下の問題を解いてもらいます。繰り返しになりますが、前回、前々回の内 容が理解できていたらごくごく簡単な内容だと思いますよ。

問題

*y* = *x* <sup>2</sup> − 2*ax* + 1 <sup>の</sup> 0 ≦ *x* ≦ 2 における (1) 最小値を求めよ (2) 最大値を求めよ

### 【(1)の解説】

今回は、下に凸な2次関数です。下に凸な2次関数の時は、以下のように3つの場合に 場合分けできるんだったんだよね。

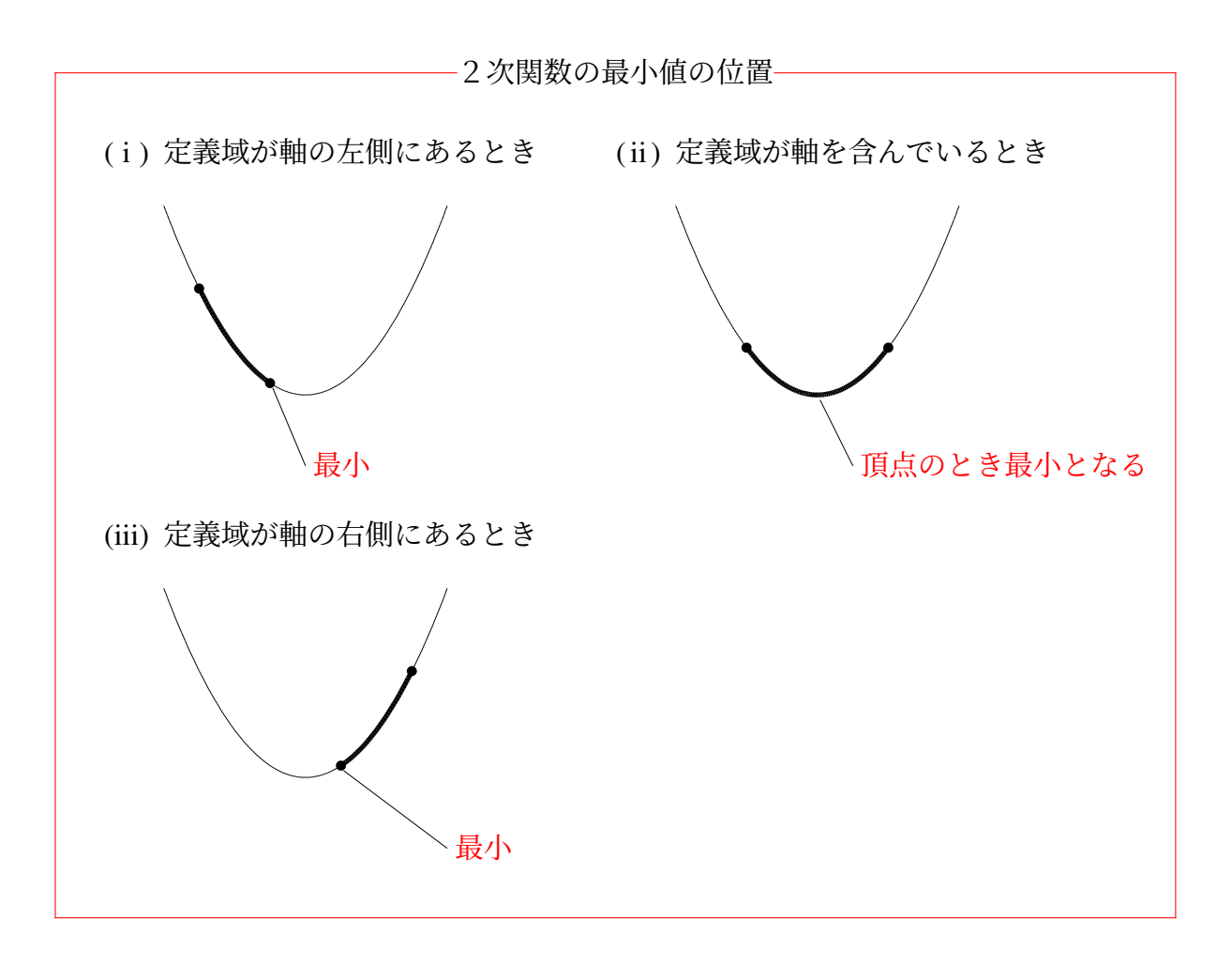

で、今回もこれに合わせて解いていこうと思います。それでは、解答に進みたいと思い ます。

### 【(1)の解答】

 $y = x^2 - 2ax + 1$  $=(x-a)^2-a^2+1$ 

(i) *a* ≧ 2 のとき

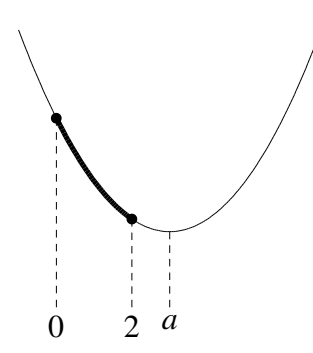

*グラフより、x* = 2 のとき、最小値 2<sup>2</sup> − 2*a* · 2 + 1 = 5 − 4*a* をとる。

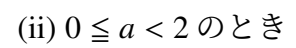

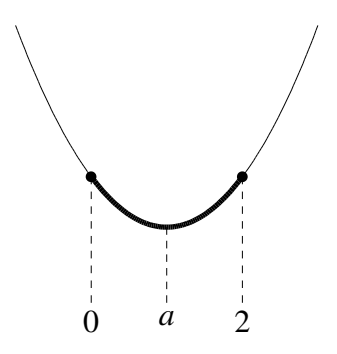

グラフより、*x* = *a* のとき、最小値 −*a* <sup>2</sup> + 1 をとる。

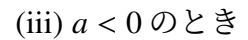

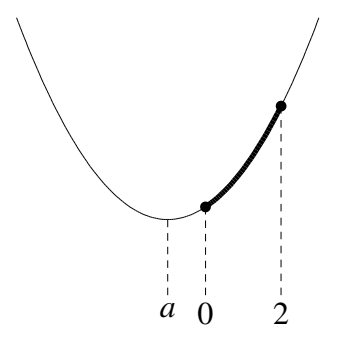

グラフより、*x* = 0 のとき、最小値 1 をとる。

$$
\mathbf{1} \times \mathbf{1} \times \mathbf{1}
$$

### 【(2)の解説】

次は最大値です。最大値に関しては、第7回の「場合分けの必要な最大値、最小値問題」 で解説でしています。この問題が分からないという人は、まず第7回のプリントを見て からこの問題に進むようにしてください。

第7回「場合分けの必要な最大値、最小値問題」 https://www.hmg-gen.com/2jino7.pdf

今回の定義域は $0 \le x \le 2$ です。 $\frac{0+2}{2} = 1$  より真ん中は1です。定義域の真ん中より軸 が右側にあるか左側にあるかで考えていくんだったんだよね。繰り返しになるけど、こ の意味が分からない人は第7回のプリントを見るようにしてください。

ユーチューブでも解説しています。動画を見たいという人は以下をご覧ください。 https://youtu.be/IU-XmItbeBk

【(2)の解答】

 $y = x^2 - 2ax + 1$  $=(x-a)^2-a^2+1$ 

- (1) *a* < 1 のとき *x* = 2 で最大値 −4*a* + 5 をとる。
- (2) *a* = 1 のとき *x* = 0, 2 で最大値 1 をとる。
- (3) *a* > 1 のとき *x* = 0 で最大値 1 をとる。

2次関数の場合分けの必要な最大値・最小値問題は頻出ですよ。しっかりと理解してお

いてください。

### 【無料で読めるメルマガの紹介】

数学って難しいですよね。でも、数学って「このときはこうする」というルールがあっ てそれをひとつずつ覚えていけば誰でもできるようになります。

「今までの苦労はなんだったの?」と思えるほど、簡単にできるようになりますよ。

「4浪しているのにセンター6割」

→「わずか入会8か月後に島根大学医学部医学科に合格!」

本人いわく「悲惨な成績」で限りなく学年で下位 →「ぐんぐん成績をあげて筑波大学理工学群現役合格!」

「問題が少し難しくなるととたんに解けなくなる」 →「解き方のルールを覚えて難問も解けるようになり東北大学歯学部に合格!」

多くの受験生が数学の成績をあげた秘訣を紹介します。

以下の無料メルマガの登録をしてください。無料ですし、いつでも解除できるので登録 しないと損ですよ。以下をクリックしてください。

ルールを覚えれば誰でもできる! あなたの数学の偏差値を70にするメルマガ https://hmg-gen.com/merutou.html

ツイッターやっています

https://twitter.com/hmggen

高校数学の勉強法 https://www.hmg-gen.com/

医学部数学の勉強法 https://www.ouen-math.com/

感想はこちらまでメールをください(何か言ってもらえると嬉しいです) magdai@hmg-gen.com

河見賢司